# Neural Programs: Towards Adaptive Control in Cyber-Physical Systems

Konstantin Selyunin $^1$ , Denise Ratasich $^1$ Ezio Bartocci<sup>1</sup>, M.A. Islam<sup>2</sup>  $S$ cott A. Smolka $^2$ , Radu Grosu $^1$ 

> $1$ Vienna University of Technology Cyber-Physical Systems Group E182-1 Institut of Computer Engineering

<sup>2</sup>Stony Brook University, NY, USA

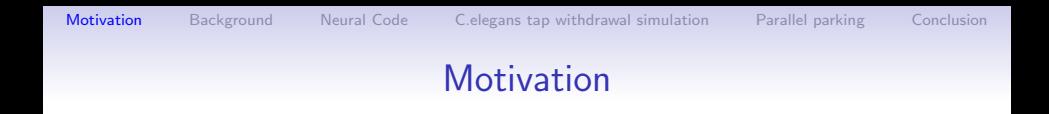

• Programs are not robust

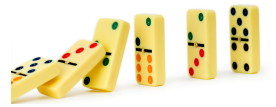

• Case studies: neural circuit simulation & parallel parking

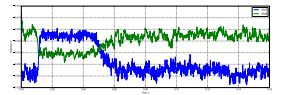

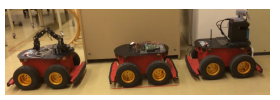

 $\left\{ \begin{array}{ccc} \pm & \pm & \pm \end{array} \right.$ 

 $\Rightarrow$ 

 $2990$ 

<span id="page-1-0"></span>• Parameter synthesis: plateaus are bad for optimizations

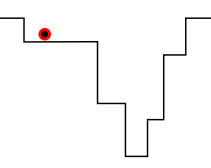

### Motivation II

### This presentation:

- How to incorporate "smooth" decisions in CPS to make systems more robust using neural circuits and GBN
- Technique to learn parameters of a model
- Application to two case studies and the relation between them

**KORK ERKER ADE YOUR** 

イロト イ押 トイヨト イヨト

 $\Rightarrow$ 

 $2990$ 

# **Background**

- <span id="page-3-0"></span>• Bayesian Networks
	- express probabilistic dependencies between variables
	- are represented as DAGs
	- allow compact representation using CPDs

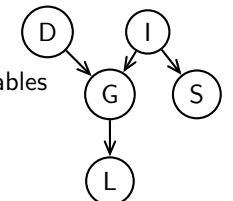

 $\left\{ \begin{array}{ccc} \pm & \pm & \pm \end{array} \right.$ 

 $\Rightarrow$ 

 $2990$ 

# **Background**

- Bayesian Networks
	- express probabilistic dependencies between variables
	- are represented as DAGs
	- allow compact representation using CPDs
- Gaussian Distributions
	- Univariate and Multivariate Gaussian distributions

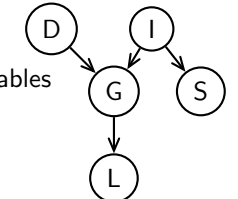

D) (I

G

L

 $\Rightarrow$ 

 $2990$ 

 $(1 - 4)$   $(1 - 4)$   $(1 - 4)$   $(1 - 4)$   $(1 - 4)$   $(1 - 4)$   $(1 - 4)$   $(1 - 4)$   $(1 - 4)$   $(1 - 4)$   $(1 - 4)$   $(1 - 4)$   $(1 - 4)$   $(1 - 4)$   $(1 - 4)$   $(1 - 4)$   $(1 - 4)$   $(1 - 4)$   $(1 - 4)$   $(1 - 4)$   $(1 - 4)$   $(1 - 4)$   $(1 - 4)$   $(1 - 4)$   $(1 -$ 

S

# **Background**

- Bayesian Networks
	- express probabilistic dependencies between variables
	- are represented as DAGs
	- allow compact representation using CPDs
- Gaussian Distributions
	- Univariate and Multivariate Gaussian distributions
- Step function vs. sigmoid

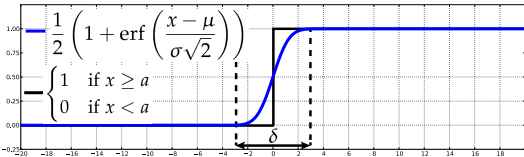

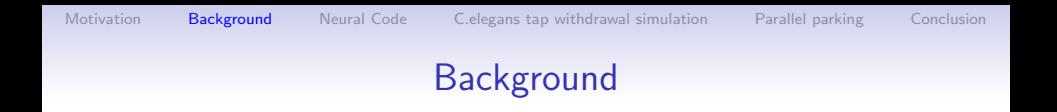

イロン イ部ン イ君ン イ君ンシ

ミー  $299$ 

• Passing random variables through conditions

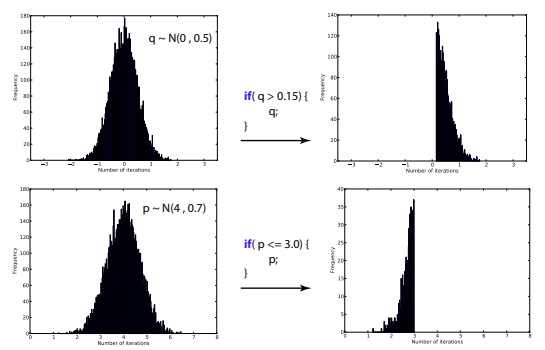

K ロ ▶ K @ ▶ K 할 > K 할 > 1 할 > 1 이익어

### Towards the nif statement

### Our setting:

- Program operates random variables (RVs)
- <span id="page-7-0"></span>• RVs are mutually dependent Gaussians

**KORK STRAIN A BAR SHOP** 

# Towards the nif statement

### Our setting:

- Program operates random variables (RVs)
- RVs are mutually dependent Gaussians

### Questions:

- How to incorporate uncertainty of making a decision and make decisions "smooth"?
- How to avoid cutting distributions when passing a variable through a condition or a loop?

**KORK STRAIN A BAR SHOP** 

# Towards the nif statement

### Our setting:

- Program operates random variables (RVs)
- RVs are mutually dependent Gaussians

### Questions:

- How to incorporate uncertainty of making a decision and make decisions "smooth"?
- How to avoid cutting distributions when passing a variable through a condition or a loop?

We propose to use  $\frac{nif}{s}$  instead of traditional  $if$  statements.

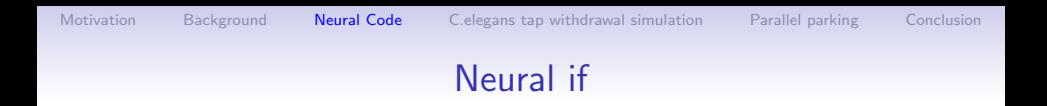

The <u>nif</u> statement: nif(  $x \# y$ ,  $\sigma^2$  )

- Inequality relation  $\{\geq,>,<,\leq\}$
- Variance (represents our confidence of making a decision)

**KORK STRATER STRAKER** 

#### Example:

nif (  $x$  >= a,  $\sigma^2$ ) S1 else S2

K ロ ▶ K @ ▶ K 할 ▶ K 할 ▶ ... 할 → 9 Q @

# nif(  $\mathrm{x} \,\mathrel{\#} \, \mathrm{a}, \,\, \sigma^2$  ) : Evaluation

1. Compute the difference between x, a

$$
diff(x, a) = \begin{cases} x - a - \epsilon & \text{if } \# \text{ is } >, \\ x - a & \text{if } \# \text{ is } \geq, \\ a - x - \epsilon & \text{if } \# \text{ is } <, \\ a - x & \text{if } \# \text{ is } \leq. \end{cases}
$$

K ロ ▶ K @ ▶ K 할 > K 할 > 1 할 > 1 이익어

# nif(  $\mathrm{x} \,\mathrel{\#} \, \mathrm{a}, \,\, \sigma^2$  ) : Evaluation

1. Compute the difference between x, a

$$
\text{diff}(x, a) = \begin{cases} x - a - \epsilon & \text{if } \# \text{ is } >, \\ x - a & \text{if } \# \text{ is } \geq, \\ a - x - \epsilon & \text{if } \# \text{ is } <, \\ a - x & \text{if } \# \text{ is } \leq. \end{cases}
$$

2. Compute quantiles of the probability density function

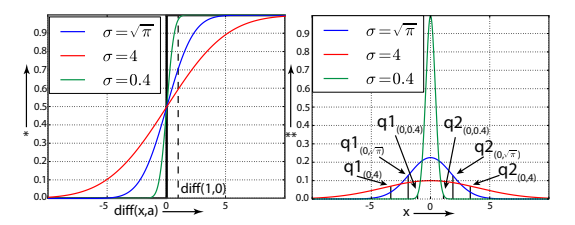

**KOD KARD KED KED E YORA** 

# nif(  $\mathrm{x} \,\mathrel{\#} \, \mathrm{a}, \,\, \sigma^2$  ) : Evaluation

1. Compute the difference between x, a

$$
\text{diff}(x, a) = \begin{cases} x - a - \epsilon & \text{if } \# \text{ is } >, \\ x - a & \text{if } \# \text{ is } \geq, \\ a - x - \epsilon & \text{if } \# \text{ is } <, \\ a - x & \text{if } \# \text{ is } \leq. \end{cases}
$$

2. Compute quantiles of the probability density function

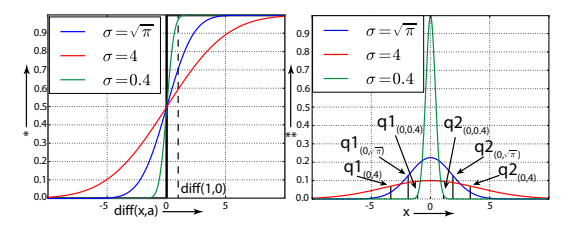

3. Check if a random sample is within the interval

メロト メ都 トメ 差 トメ 差 ト

 $290$ 

Ε

### nif: Example

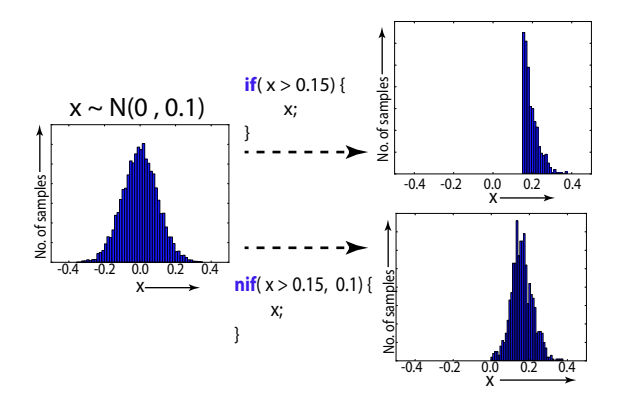

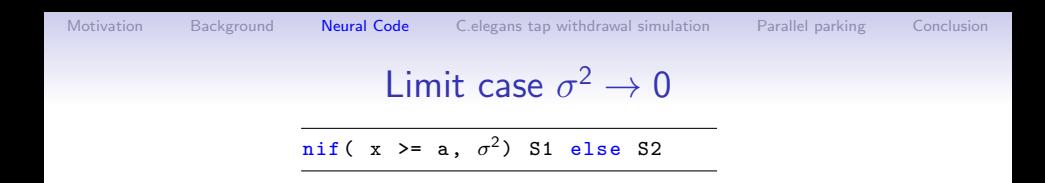

• For the case with "no uncertainty"  $(\sigma^2 \rightarrow 0)$  the PDF is expressed as the Dirac function:

K ロ ▶ K @ ▶ K 할 > K 할 > 1 할 > 1 이익어

• 
$$
\delta(x) = +\infty
$$
 if  $x = 0$  else 0

• 
$$
\int_{-\infty}^{\infty} \delta(x) dx = 1
$$

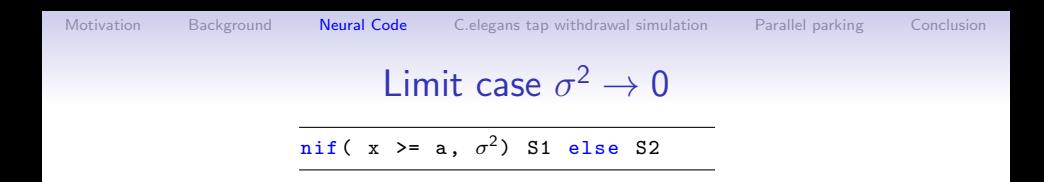

• For the case with "no uncertainty"  $(\sigma^2 \rightarrow 0)$  the PDF is expressed as the Dirac function:

• 
$$
\delta(x) = +\infty
$$
 if  $x = 0$  else 0

$$
\bullet \quad \int_{-\infty}^{\infty} \delta(x) \, dx = 1
$$

•  $\sigma^2 \rightarrow 0$  : the nif statement is equivalent to the if condition

K ロ ▶ K @ ▶ K 할 > K 할 > 1 할 > 1 이익어

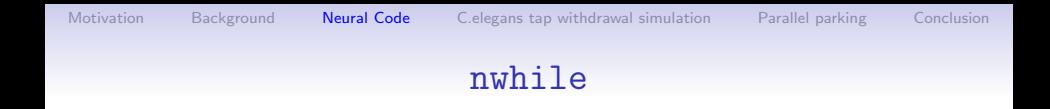

### Extension of a traditional while statement that incorporates uncertainty

nwhile $(\mathrm{\ x}\ \# \ \mathrm{a}, \sigma^2)\{P_1\}$ 

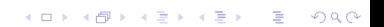

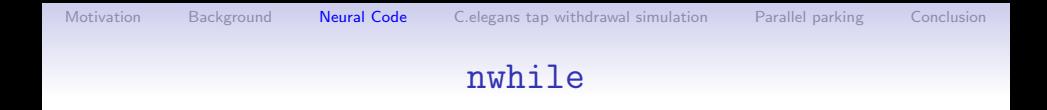

### Extension of a traditional while statement that incorporates uncertainty

nwhile $(\mathrm{\ x}\ \# \ \mathrm{a}, \sigma^2)\{P_1\}$ 

### Evaluation:

- 1. Compute diff(x,a), obtain quantiles  $q1$  and  $q2$
- 2. Check if a random sample is within the interval
- 3. If sample within the interval, execute P1 and go to 1, else exit

**KORK ERKER ADE YOUR** 

# Case study 1: C.elegans

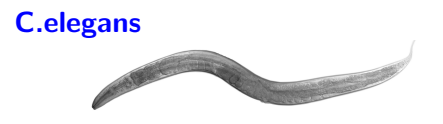

- a 1-mm round worm
- each adult individual has exactly 302 neurons
- extensively studied in evolutional- and neurobiology

### Tap withdrawal response

- apply stimulus to mechanosensory (input) neurons
- observe the behavior: forward / backward movement

### Goal

<span id="page-19-0"></span>• express the behavior using neural program

# Case study 1: C.elegans

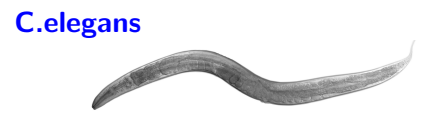

- a 1-mm round worm
- each adult individual has exactly 302 neurons
- extensively studied in evolutional- and neurobiology

#### Tap withdrawal response

- apply stimulus to mechanosensory (input) neurons
- observe the behavior: forward / backward movement

#### Goal

• express the behavior using neural program

# Case study 1: C.elegans

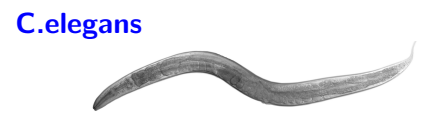

- a 1-mm round worm
- each adult individual has exactly 302 neurons
- extensively studied in evolutional- and neurobiology

### Tap withdrawal response

- apply stimulus to mechanosensory (input) neurons
- observe the behavior: forward / backward movement

### Goal

• express the behavior using neural program

### Neural connections 101

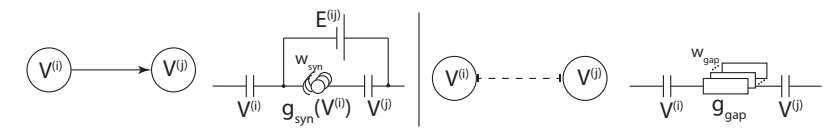

### Synaptic connection

- chemical nature
- either active or not
- synaptic weight  $w_{syn}$
- use nif to model each synaptic connection

### Gap junction connection

- instantaneous resistive connection
- linear combination of inputs
- gap junction weight  $w_{\text{gap}}$

 $4$  ロ )  $4$   $\overline{r}$  )  $4$   $\overline{z}$  )  $4$   $\overline{z}$  )  $2990$  $\equiv$ 

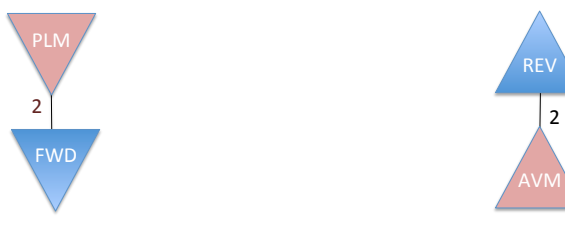

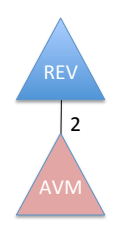

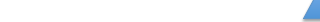

イロン 不優 と 不重 と 不重 と

È

 $299$ 

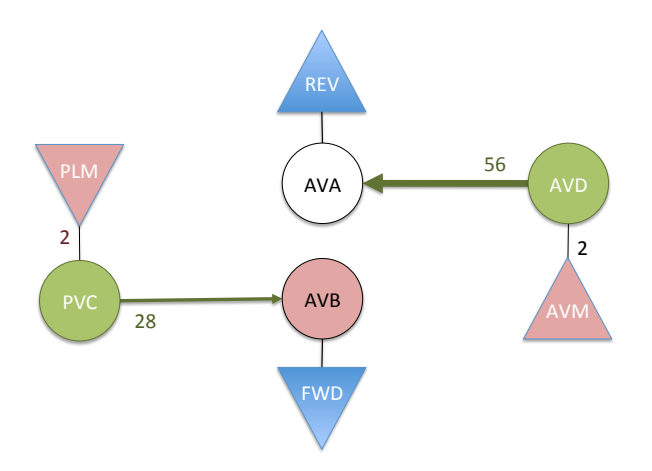

イロメ 不優 メイ君 メイ君 メー 君一

 $299$ 

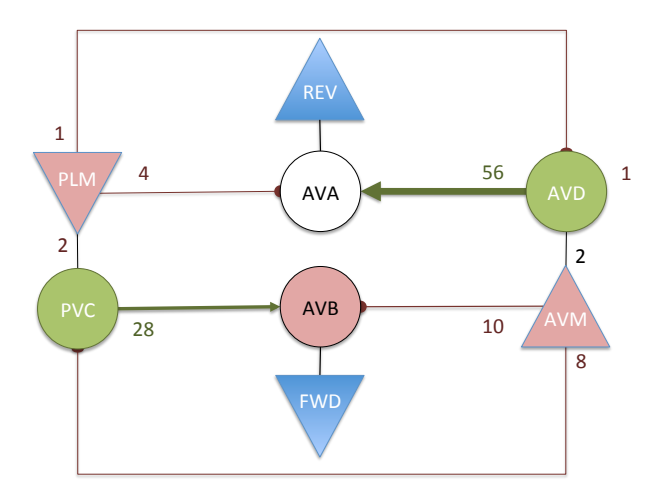

イロト イ部 トイ君 トイ君 トッ 君の

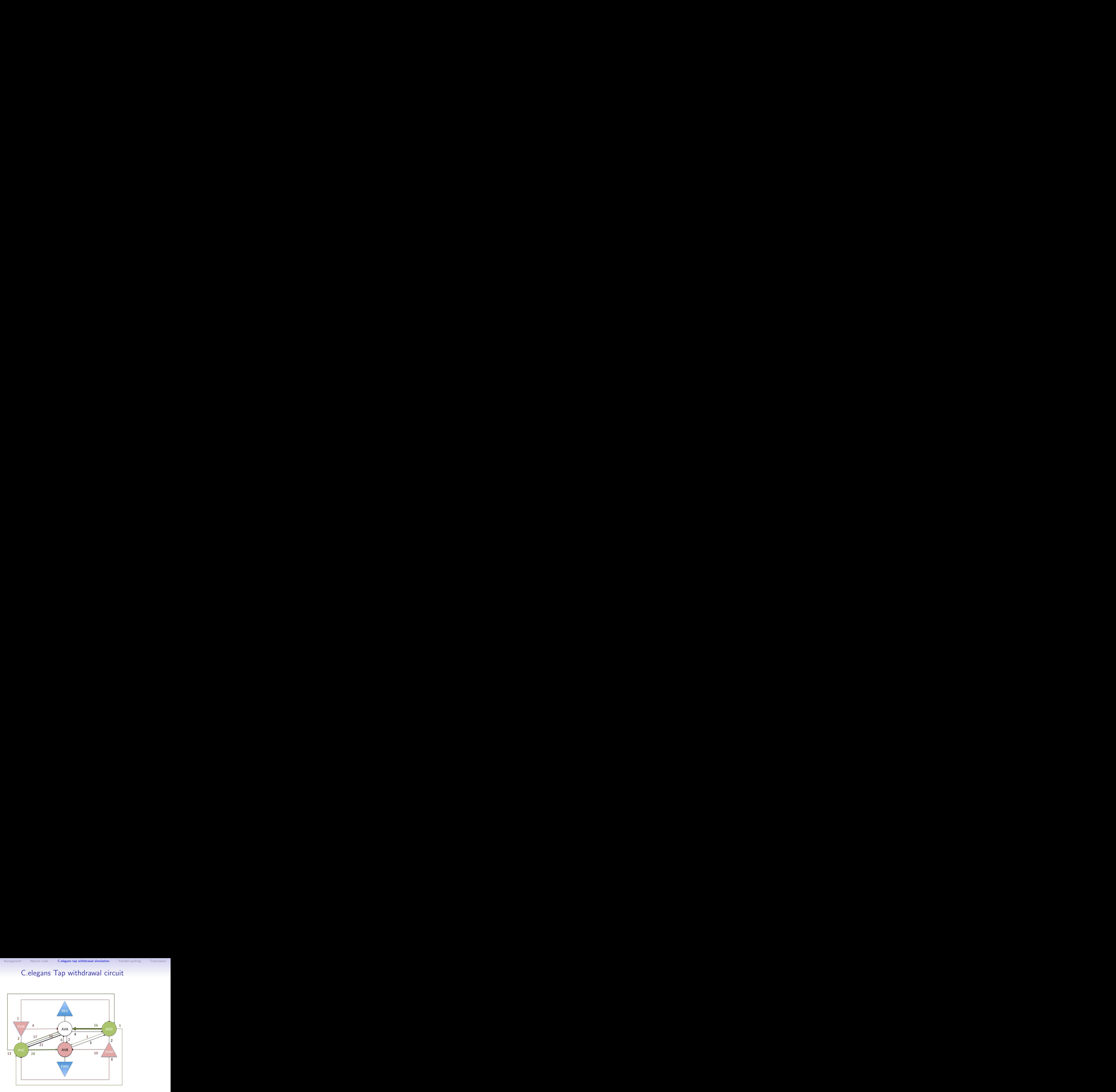

イロン イ部ン イ君ン イ君ンシ

重

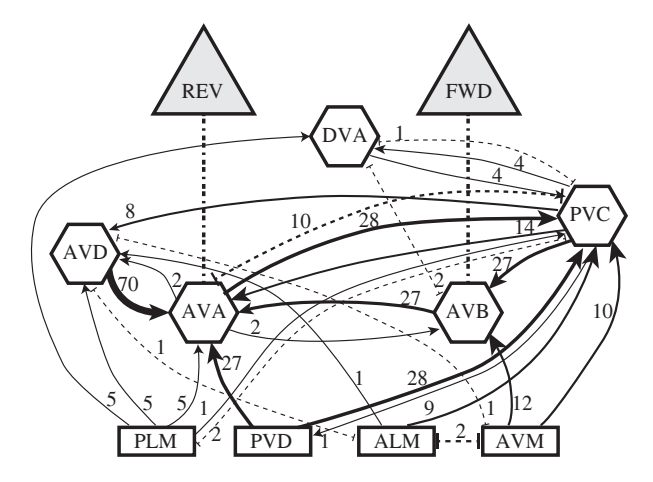

# Tap Withdrawal Simulations as Neural Program

#### Biological Model Neural Program

$$
\frac{dV^{(i)}}{dt} = \frac{V_{Leak} - V^{(i)}}{R_m^{(i)}C_m^{(i)}} + \frac{\sum_{j=1}^N (I_{sym}^{(ij)} + I_{gap}^{(i)}) + I_{stim}^{(i)}}{C_m^{(i)}}
$$
(1)

$$
I_{gap}^{(ij)} = w_{gap}^{(ij)} g_{gap}^{(ij)} (V_j - V_i)
$$
 (2)

$$
I_{syn}^{(ij)} = w_{syn}^{(ij)} g_{syn}^{(ij)} (E^{(ij)} - V^{(j)})
$$
 (3)

$$
g_{syn}^{(ij)}(V^{(j)}) = \frac{\bar{g}_{syn}}{1 + e^{\kappa \left(\frac{V^{(j)} - V_{eq_j}}{V_{range}}\right)}}
$$
(4)

<span id="page-28-2"></span><span id="page-28-1"></span><span id="page-28-0"></span>1: nwhile ( $t \leq t_{dur}$ , 0) [2](#page-28-0): compute  $I_{\text{gap}}^{(ij)}$  using equation 2 3: **nwhile** (  $k \leq w_{syn}^{(ij)}$ , 0) 4: nif  $(V^{(j)} \n\t\le V_{eq}, K/V_{range})$ 5:  $g_{syn}^{(ij)} \leftarrow g_{syn}^{(ij)} + g_{syn}$ 6: compute  $I_{syn}^{(ij)}$  using equation [3](#page-28-1) 7: compute  $dV^{(i)}$  using equation [1](#page-28-2)<br>8:  $V^{(i)} \leftarrow V^{(i)} + dV^{(i)}$ 8:  $V^{(i)} \leftarrow V^{(i)} + dV^{(i)}$ <br>9:  $t \leftarrow t + dt$  $t \leftarrow t + dt$ 

> $\mathbf{E} = \mathbf{A} \oplus \mathbf{B} + \mathbf{A} \oplus \mathbf{B} + \mathbf{A} \oplus \mathbf{B} + \mathbf{A} \oplus \mathbf{A}$  $2990$

# C.elegans Tap withdrawal simulations

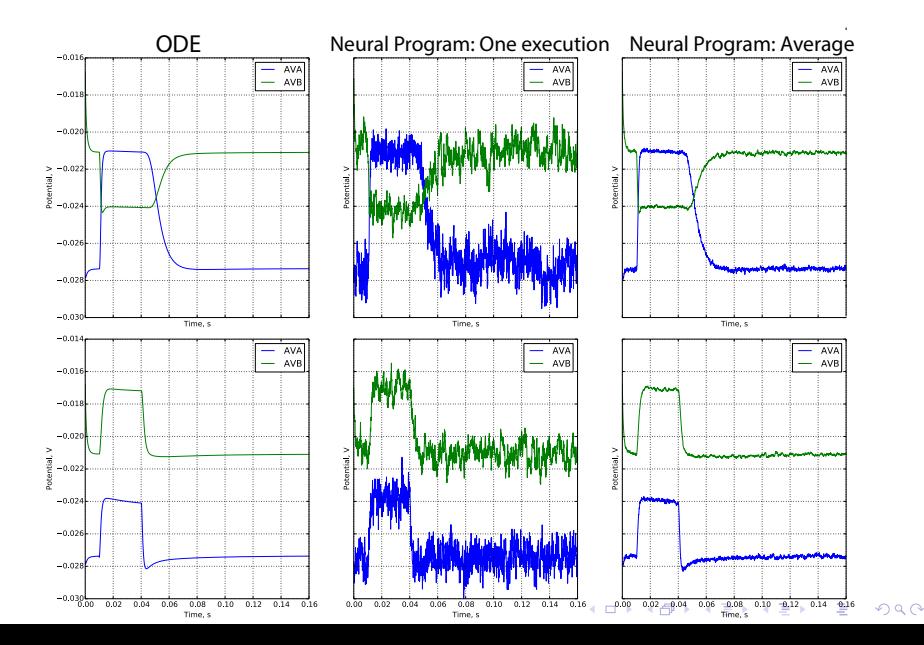

 $2990$ 

G.

# Case study 2: Parallel parking

#### Given:

- P3AT-SH Pioneer rover
- Carma Devkit
- ROS on Ubuntu 12.04
- Pi with Gertboard

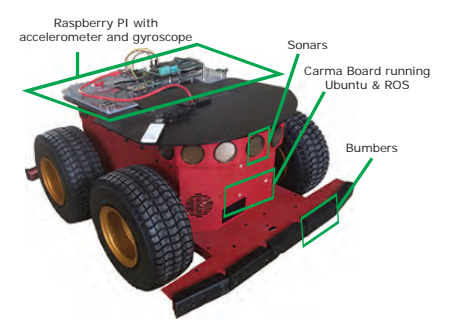

 $\left\{ \begin{array}{ccc} \pm & \pm & \pm \end{array} \right.$ 

#### Goal:

<span id="page-30-0"></span>Write a parallel parking controller as a neural program

### Program skeleton

```
nwhile ( currentDistance < targetLocation1 , sigma1 ){
moving () ;
currentDistance = getPose () ;
}
updateTargetLocations () ;
nwhile ( currentAngle < targetLocation2 , sigma2 ){
turning () ;
currentAngle = getAngle () ;
}
updateTargetLocations () ;
nwhile ( currentDistance < targetLocation3 , sigma3 ){
moving () ;
currentDistance = getPose () ;
}
...
```
K ロ ▶ K @ ▶ K 할 > K 할 > 1 할 > 1 이익어

### Program skeleton

```
nwhile ( currentDistance < targetLocation1 , sigma1 ){
moving () ;
currentDistance = getPose () ;
}
updateTargetLocations () ;
nwhile ( currentAngle < targetLocation2 , sigma2 ){
turning () ;
currentAngle = getAngle () ;
}
updateTargetLocations () ;
nwhile ( currentDistance < targetLocation3 , sigma3 ){
moving () ;
currentDistance = getPose () ;
}
...
```
**Question:** how to find the unknown parameters and how uncertain are we about each of them?

**KORK STRATER STRAKER** 

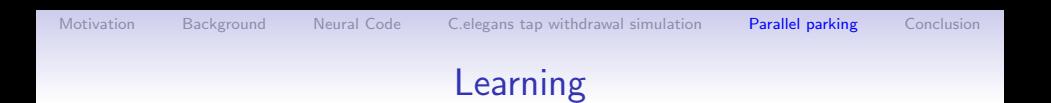

 $\mathbf{E} = \mathbf{A} \oplus \mathbf{A} + \mathbf{A} \oplus \mathbf{A} + \mathbf{A} \oplus \mathbf{A} + \mathbf{A} \oplus \mathbf{A} + \mathbf{A} \oplus \mathbf{A} + \mathbf{A} \oplus \mathbf{A} + \mathbf{A} \oplus \mathbf{A} + \mathbf{A} \oplus \mathbf{A} + \mathbf{A} \oplus \mathbf{A} + \mathbf{A} \oplus \mathbf{A} + \mathbf{A} \oplus \mathbf{A} + \mathbf{A} \oplus \mathbf{A} + \mathbf{A} \oplus \mathbf{A} + \mathbf{A$ 

 $2990$ 

#### Parking example:

- Sequence of moves and turns
- Each action depends on the previous one
- The dependence is probabilistic
- RVs are normally distributed (assumption)

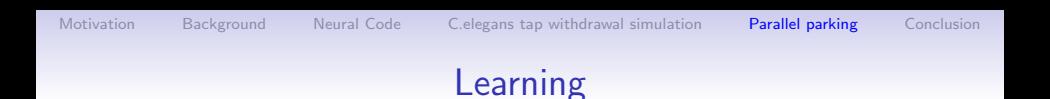

#### Parking example:

- Sequence of moves and turns
- Each action depends on the previous one
- The dependence is probabilistic
- RVs are normally distributed (assumption)

#### Gaussian Bayesian Network:

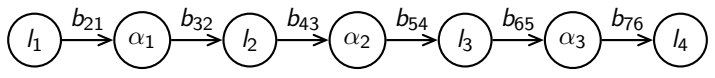

 $\left\{ \begin{array}{ccc} \pm & \pm & \pm \end{array} \right.$ 

 $\equiv$ 

 $2Q$ 

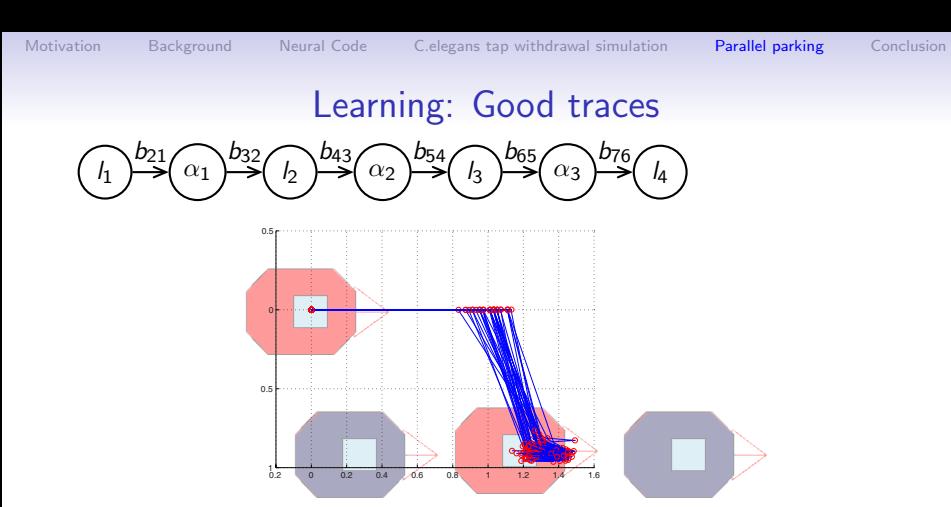

#### Task: learn the parameters of the GBN from the good traces

 $\mathbf{E} = \mathbf{A} \oplus \mathbf{B} + \mathbf{A} \oplus \mathbf{B} + \mathbf{A} \oplus \mathbf{B} + \mathbf{A} \oplus \mathbf{A}$ 

 $299$ 

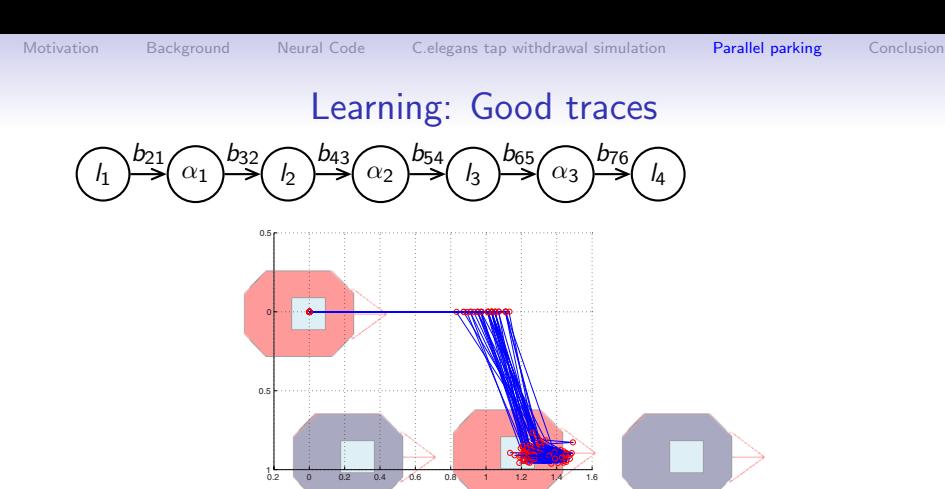

**Task:** learn the parameters of the GBN from the good traces

K ロ ▶ K @ ▶ K 할 ▶ K 할 ▶ 이 할 → 9 Q @

- 1. Convert the GBN to the MGD[\[HG95\]](#page-45-0)
- 2. Update the precision matrix  $T$  of the MGD[\[Nea03\]](#page-45-1)
- 3. Extract  $\sigma^2$ s and  $b_{ij}$ s from  ${\sf T}$

K ロ ▶ K @ ▶ K 할 > K 할 > 1 할 > 1 이익어

# Learning: Update step

- Iterative learning procedure
- Incrementally update mean  $\mu$  and covariance matrix  $\beta$  of the prior
- Mean update:

$$
\overline{\mathbf{x}} = \frac{\sum_{h=1}^{M} \mathbf{x}^{(h)}}{M}
$$

$$
\mu^* = \frac{v\mu + M\overline{\mathbf{x}}}{v + M}
$$

### Learning: Update step

- Iterative learning procedure
- Incrementally update mean  $\mu$  and covariance matrix  $\beta$  of the prior
- Mean update:

$$
\overline{\mathbf{x}} = \frac{\sum_{h=1}^{M} \mathbf{x}^{(h)}}{M}
$$

$$
\mu^* = \frac{v\mu + M\overline{\mathbf{x}}}{v + M}
$$

• Covariance matrix update:

$$
\mathbf{s} = \sum_{h=1}^{M} \left( \mathbf{x}^{(h)} - \overline{\mathbf{x}} \right) \left( \mathbf{x}^{(h)} - \overline{\mathbf{x}} \right)^T
$$

$$
\beta^* = \beta + \mathbf{s} + \frac{\nu M}{\nu + M} \left( \mathbf{x}^{(h)} - \overline{\mathbf{x}} \right) \left( \mathbf{x}^{(h)} - \overline{\mathbf{x}} \right)^T
$$

$$
(\mathbf{T}^*)^{-1} \sim \beta^*
$$

 $2Q$ 

# Learning: Data

### "Good trajectories":

- \* bag files (collection of messages that are broadcasted in ROS)
- extract coordinates in the 2-D space and angle
- find important points
- obtain samples in the form:  $h_1, \alpha_1, h_2, \alpha_2, k_3, \alpha_3, k_4$

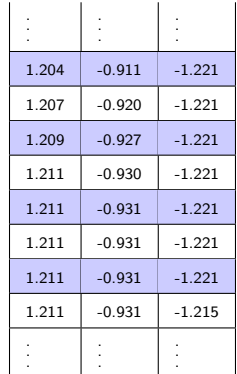

E LIZER KENNED K

 $2Q$ 

# Learning: Data

### "Good trajectories":

- \* bag files (collection of messages that are broadcasted in ROS)
- extract coordinates in the 2-D space and angle
- find important points
- obtain samples in the form:  $h_1, \alpha_1, h_2, \alpha_2, k_3, \alpha_3, k_4$

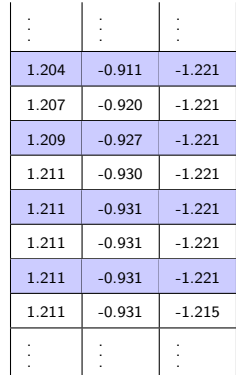

 $\mathbf{E} = \mathbf{A} \oplus \mathbf{B} + \mathbf{A} \oplus \mathbf{B} + \mathbf{A} \oplus \mathbf{B} + \mathbf{A} \oplus \mathbf{A}$ 

 $2990$ 

# Learning: Data

### "Good trajectories":

- \* bag files (collection of messages that are broadcasted in ROS)
- extract coordinates in the 2-D space and angle
- find important points
- obtain samples in the form:  $h_1, \alpha_1, h_2, \alpha_2, k_3, \alpha_3, k_4$

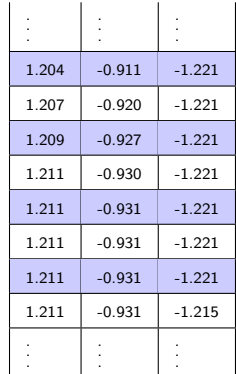

 $\mathbf{E} = \mathbf{A} \oplus \mathbf{A} + \mathbf{A} \oplus \mathbf{A} + \mathbf{A} \oplus \mathbf{A} + \mathbf{A} \oplus \mathbf{A} + \mathbf{A} \oplus \mathbf{A} + \mathbf{A} \oplus \mathbf{A} + \mathbf{A} \oplus \mathbf{A} + \mathbf{A} \oplus \mathbf{A} + \mathbf{A} \oplus \mathbf{A} + \mathbf{A} \oplus \mathbf{A} + \mathbf{A} \oplus \mathbf{A} + \mathbf{A} \oplus \mathbf{A} + \mathbf{A} \oplus \mathbf{A} + \mathbf{A$ 

# Learning: Data

### "Good trajectories":

- \* bag files (collection of messages that are broadcasted in ROS)
- extract coordinates in the 2-D space and angle
- find important points
- obtain samples in the form:  $l_1$ ,  $\alpha_1$ ,  $l_2$ ,  $\alpha_2$ ,  $l_3$ ,  $\alpha_3$ ,  $l_4$

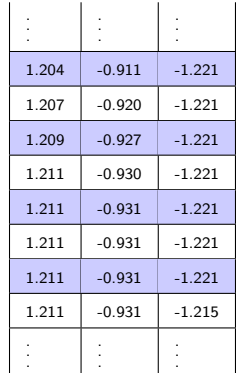

**KORK STRAIN A BAR SHOP** 

K ロ ▶ K @ ▶ K 할 > K 할 > 1 할 > 1 이익어

# Parking system architecture

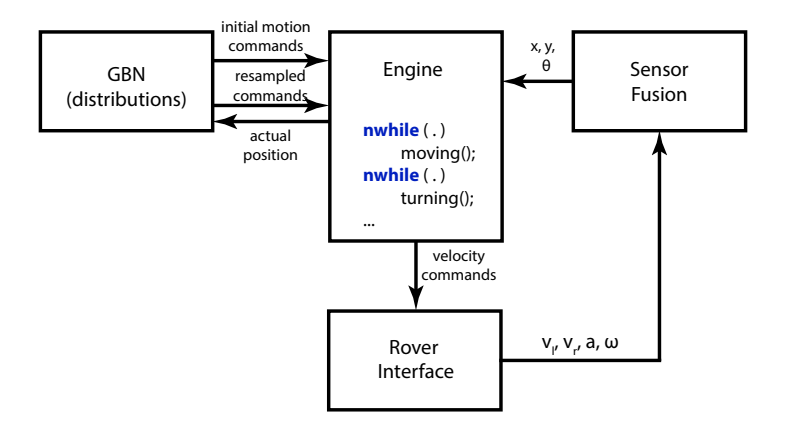

**KORK STRAIN A BAR SHOP** 

# Conclusion and Future Work

### Recap:

- use of smooth Probit distribution in conditional and loop statements
- use of Gaussian Bayesian Network to capture dependencies between Probit distributions
- Case studies: robust parking controller and tap withdrawal simulation

#### Future work:

<span id="page-44-0"></span>• Apply these techniques to monitoring

### References I

<span id="page-45-0"></span>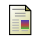

### David Heckerman and Dan Geiger.

Learning bayesian networks: A unification for discrete and gaussian domains.

In UAI, pages 274–284, 1995.

<span id="page-45-1"></span>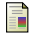

Richard E. Neapolitan.

Learning Bayesian Networks. Prentice-Hall, Inc., Upper Saddle River, NJ, USA, 2003.

**KORK STRAIN A BAR SHOP** 

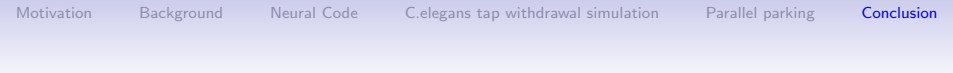

KOX KOX KEX KEX E 1990

# Learning Parameters in a Neural Program

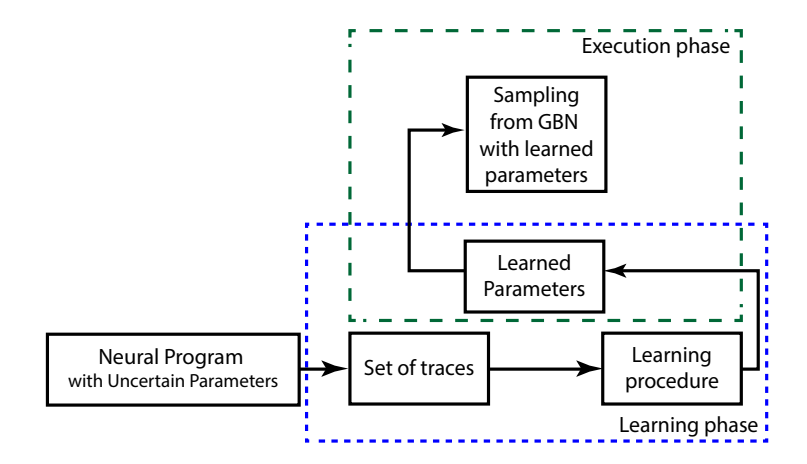

 $299$ 

# Integration into ROS

- Rover Interface
- Sensor Fusion
- GBN and Engine

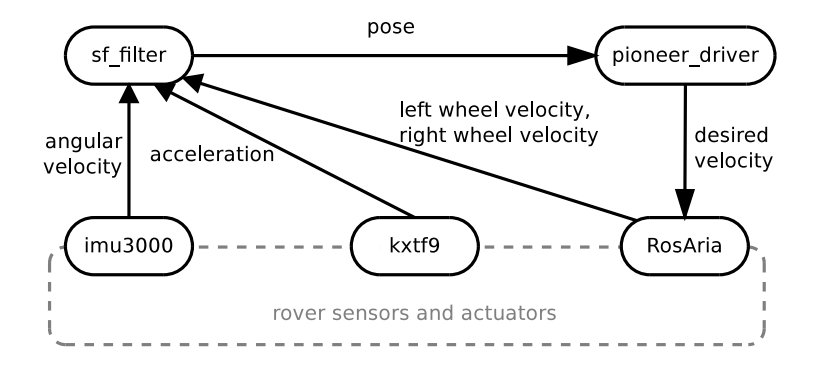

 $\mathbf{E} = \mathbf{A} \oplus \mathbf{B} + \mathbf{A} \oplus \mathbf{B} + \mathbf{A} \oplus \mathbf{B} + \mathbf{A} \oplus \mathbf{A}$  $2990$ 

# Denotational Semantics

$$
E ::= x_i | c | \text{loop}(E_1, E_2) | \text{loop}(E_1)
$$
  
\n
$$
S ::= \text{skip} | x_i := E | S_1; S_2 | \text{nif}(x_i \# c, \sigma^2) S_1 \text{ else } S_2 |
$$
  
\n
$$
\text{nwhile}(x_i \# c, \sigma^2) \{ S_1 \}
$$

K ロ ▶ K @ ▶ K 할 > K 할 > 1 할 > 1 이익어

K ロ ▶ K @ ▶ K 할 > K 할 > 1 할 > 1 이익어

# Denotational Semantics

$$
[[skip](x) = x
$$
  
\n
$$
[[x_i := E]](x) = x[[E]](x) \mapsto x_i]
$$
  
\n
$$
[[S_1; S_2]](x) = [[S_2]([[S_1]](x))
$$
  
\n
$$
[[minf(x_i \# c, \sigma^2) S_1 \text{ else } S_2]](x) =
$$
  
\n
$$
[[check(x_i, a, \sigma^2, \#)]](x)[S_1]](x) +
$$
  
\n
$$
[-check(x_i, a, \sigma^2, \#)](x)[S_2](x)
$$
  
\n
$$
[[minie(x_i \# c, \sigma^2) {S_1}]](x) =
$$
  
\n
$$
x[-check(x_i, a, \sigma^2, \#)](x) +
$$
  
\n
$$
[[check(x_i, a, \sigma^2, \#)](x)[hwhile(x_i \# c, \sigma^2) {S_1}]([S_1]x)
$$

 $\left\{ \begin{array}{ccc} \pm & \pm & \pm \end{array} \right.$ 

 $\equiv$ 

 $299$ 

# Learning: Conversion step

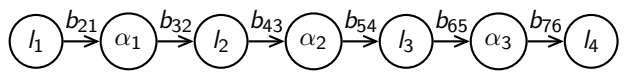

1. Define an ordering starting from initial node

$$
t_1 = \frac{1}{\sigma_1^2} \qquad \qquad \mathbf{b}_i = \begin{pmatrix} b_{i1} \\ \vdots \\ b_{i,i-1} \end{pmatrix} \qquad \qquad \mu = \begin{pmatrix} \mu_1 \\ \vdots \\ \mu_n \end{pmatrix}
$$

÷,

 $2990$ 

# Learning: Conversion step

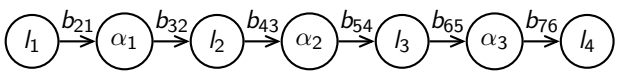

1. Define an ordering starting from initial node

$$
t_1 = \frac{1}{\sigma_1^2} \qquad \qquad \mathbf{b}_i = \begin{pmatrix} b_{i1} \\ \vdots \\ b_{i,i-1} \end{pmatrix} \qquad \qquad \mu = \begin{pmatrix} \mu_1 \\ \vdots \\ \mu_n \end{pmatrix}
$$

 $2.$  Use iterative algorithm from  $[{\sf Heckerman}$  and Geiger, 1995 $]:$ 

$$
\mathsf{T}_1 = (t_1);
$$
\n
$$
\mathsf{for}(i = 2; i \leq n; i++)
$$
\n
$$
\mathsf{T}_i = \begin{pmatrix}\n\mathsf{T}_{i-1} + t_i \mathsf{b}_i \mathsf{b}_i^T & -t_i \mathsf{b}_i \\
-t_i \mathsf{b}_i^T & t_i\n\end{pmatrix};
$$
\n
$$
\mathsf{T} = \mathsf{T}_n;
$$

# Learning: Conversion step

$$
\underbrace{(I_1)}^{b_{21}} \underbrace{(a_1)}^{b_{32}} \underbrace{(I_2)}^{b_{43}} \underbrace{(a_2)}^{b_{54}} \underbrace{(I_3)}^{b_{65}} \underbrace{(a_3)}^{b_{76}} \underbrace{(I_4)}^{b_{87}}
$$

• 
$$
l_1, \alpha_1: \mathbf{T}_1 = (t_1) = \frac{1}{\sigma_1^2};
$$

$$
\textbf{b}_2=\left(\begin{matrix}b_{21}\end{matrix}\right)
$$

K ロ ▶ K @ ▶ K 할 ▶ K 할 ▶ ... 할 ... 900

$$
\textbf{T}_2=\begin{pmatrix} \frac{1}{\sigma_1^2}+\frac{b_{21}^2}{\sigma_2^2}&-\frac{b_{21}}{\sigma_2^2}\\[1em] -\frac{b_{21}}{\sigma_2^2}&\frac{1}{\sigma_2^2} \end{pmatrix}
$$

K ロ ▶ K @ ▶ K 할 > K 할 > 1 할 > 1 이익어

# Learning: Conversion step

$$
\underbrace{(I_1)}^{b_{21}} \underbrace{(a_1)}^{b_{32}} \underbrace{(I_2)}^{b_{43}} \underbrace{(a_2)}^{b_{54}} \underbrace{(I_3)}^{b_{65}} \underbrace{(a_3)}^{b_{76}} \underbrace{(I_4)}^{b_{87}}
$$

• 
$$
l_2
$$
:  
\n
$$
\mathbf{T}_3 = \begin{pmatrix}\n\frac{1}{\sigma_1^2} + \frac{b_{21}^2}{\sigma_2^2} & -\frac{b_{21}}{\sigma_2^2} & 0 \\
-\frac{b_{21}}{\sigma_2^2} & \frac{1}{\sigma_2^2} + \frac{b_{32}^2}{\sigma_3^2} & -\frac{b_{32}}{\sigma_3^2} \\
0 & -\frac{b_{32}}{\sigma_3^2} & \frac{1}{\sigma_3^2}\n\end{pmatrix}
$$
\n**b**<sub>3</sub> =  $\begin{pmatrix}\n0 \\
b_{21}\n\end{pmatrix}$ 

 $4$  ロ )  $4$   $\overline{r}$  )  $4$   $\overline{z}$  )  $4$   $\overline{z}$  )

# Learning: Conversion step

$$
\underbrace{(I_1)}^{b_{21}}\underbrace{(a_1)}^{b_{32}}\underbrace{(I_2)}^{b_{43}}\underbrace{(a_2)}^{b_{54}}\underbrace{(I_3)}^{b_{65}}\underbrace{(a_3)}^{b_{76}}\underbrace{(I_4)}^{b_{87}}
$$

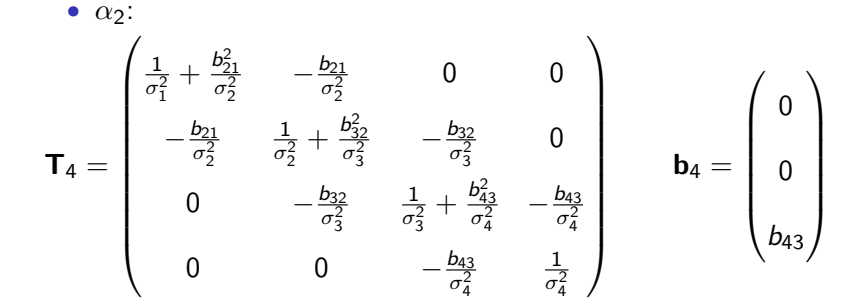

 $4$  ロ )  $4$   $\overline{r}$  )  $4$   $\overline{z}$  )  $4$   $\overline{z}$  )

 $2Q$ 

# Learning: Conversion step

$$
(I_1) \rightarrow 0_2 \rightarrow (I_2) \rightarrow 0_3 \rightarrow (I_3) \rightarrow 0_5 \rightarrow (I_3) \rightarrow (I_3) \rightarrow (I_4)
$$

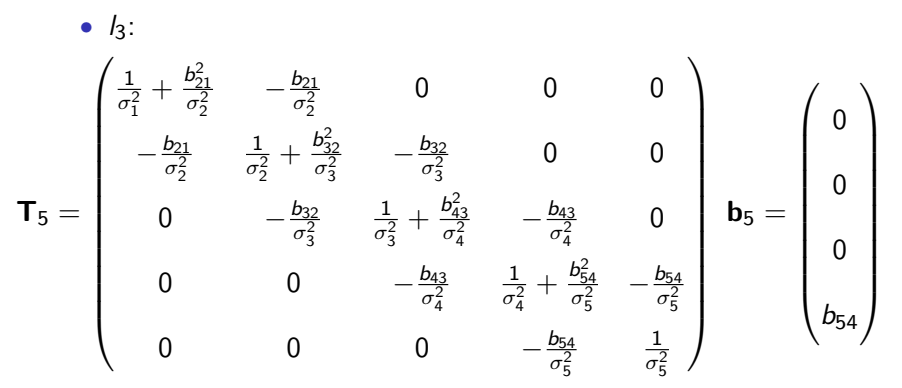

We can generalize T for arbitrary number of moves